#### ФЕДЕРАЛЬНОЕ СТАТИСТИЧЕСКОЕ НАБЛЮДЕНИЕ

Нарушение порядка представления статистической информации, а равно представление недостоверной статистической информации влече установленную статьей 13.19 Кодекса Российской Федерации об административных правонарушениях о Российской Федерации от 13 мая 1992 г. № 2761-1 "Об ответственности за нарушение порядка представления государственной статистич

### СВЕДЕНИЯ ОБ ОСУЩЕСТВЛЕНИИ ГОСУДАРСТВЕННОГО КОНТРОЛЯ (НАДЗОРА) И МУНИЦИПАЛЬНОГО КОН

за январь -ИЮНЬ

(нарастающим итогом)

 $2020$  r.

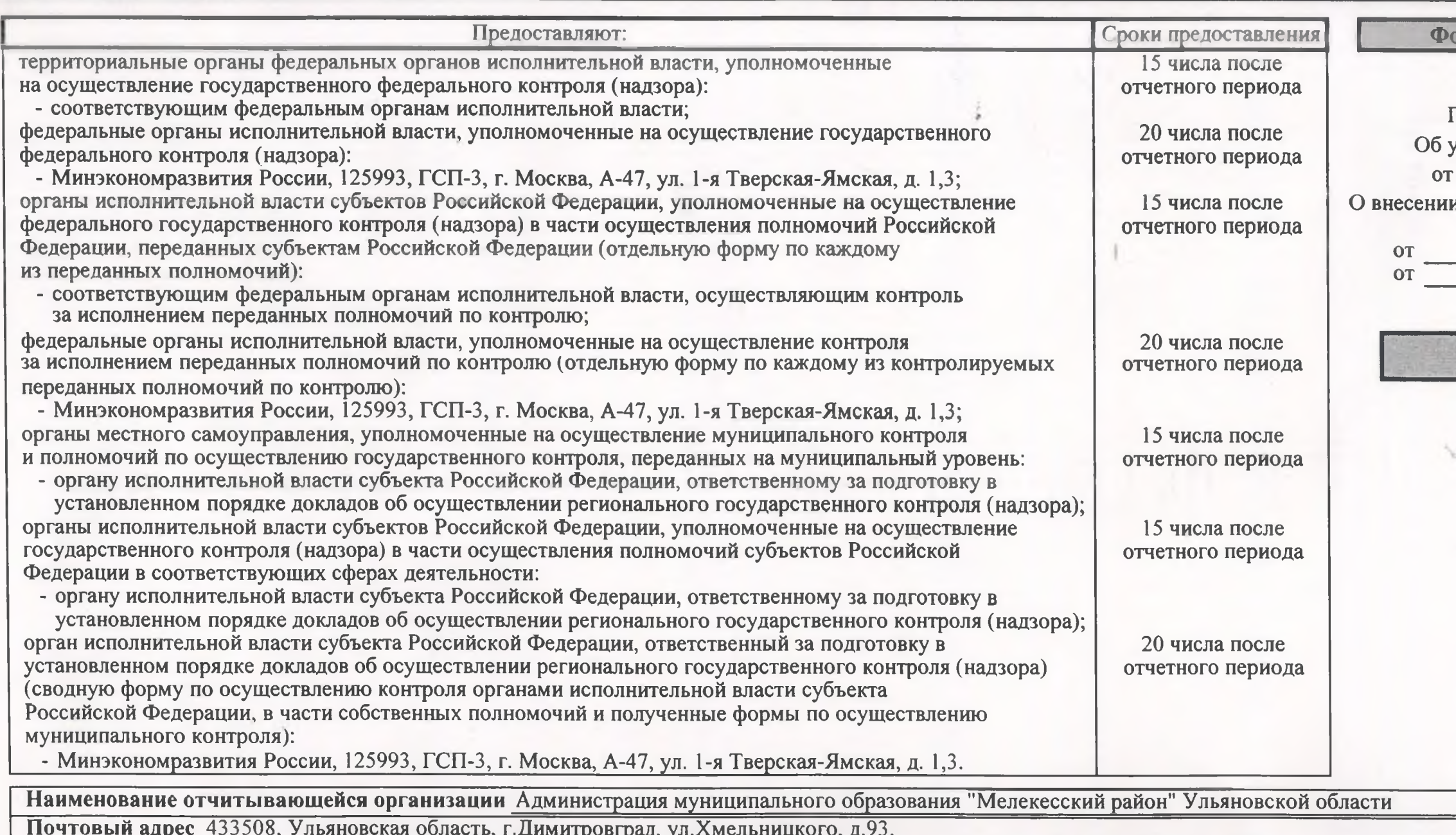

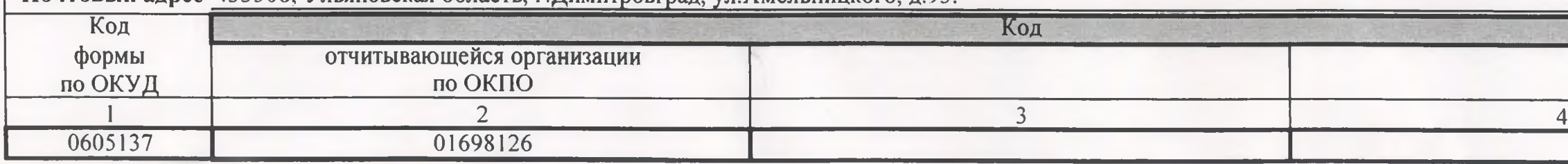

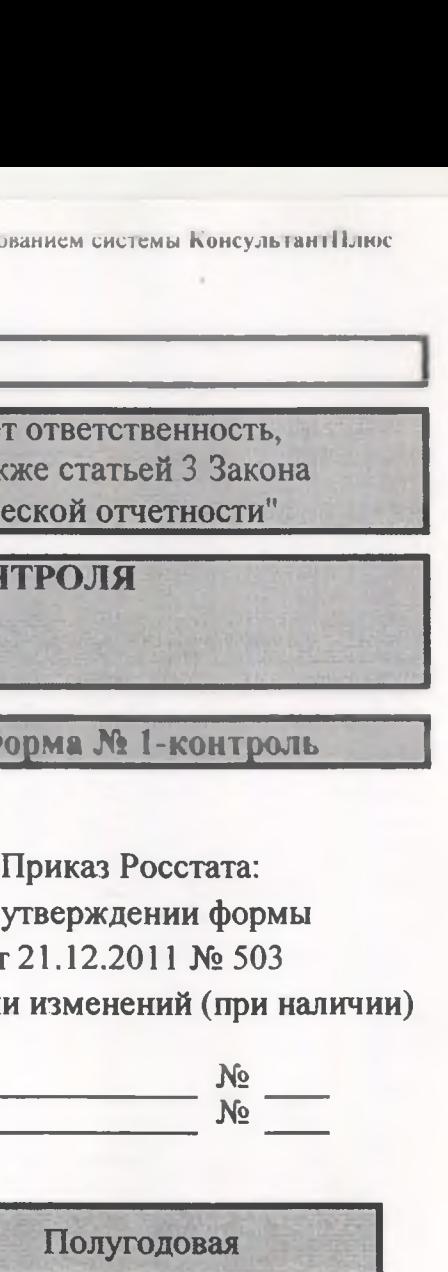

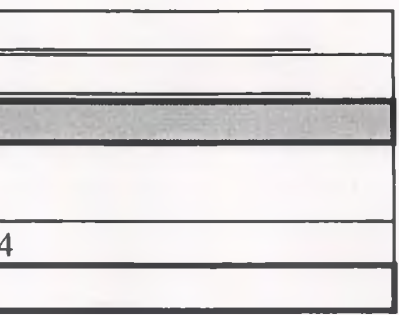

### Раздел 1. Сведения о количестве проведенных проверок юридических лиц и индивидуальных предпринимателей

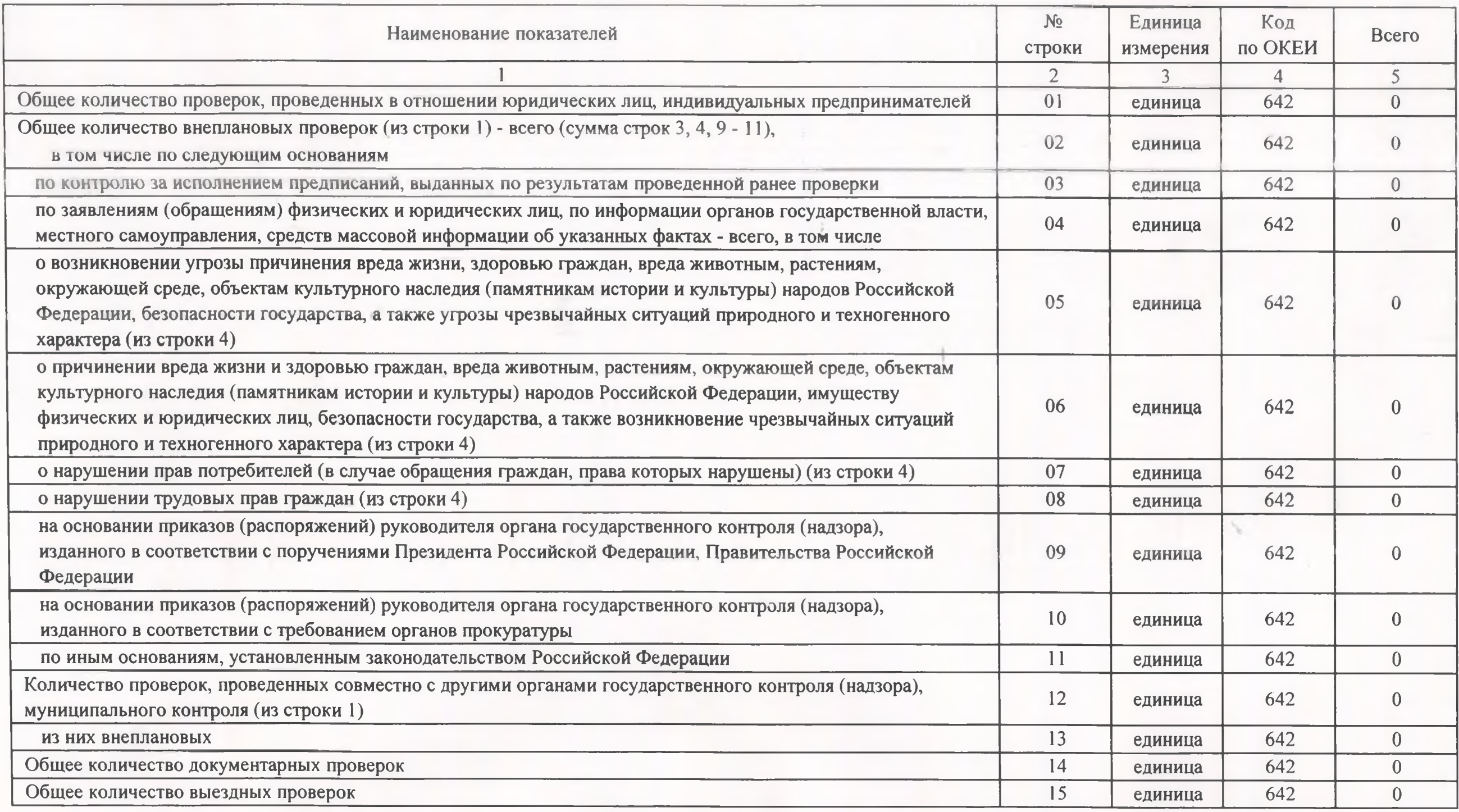

Подготовлено с использованием системы КонсультантПлюс

## Раздел 2. Результаты проверок

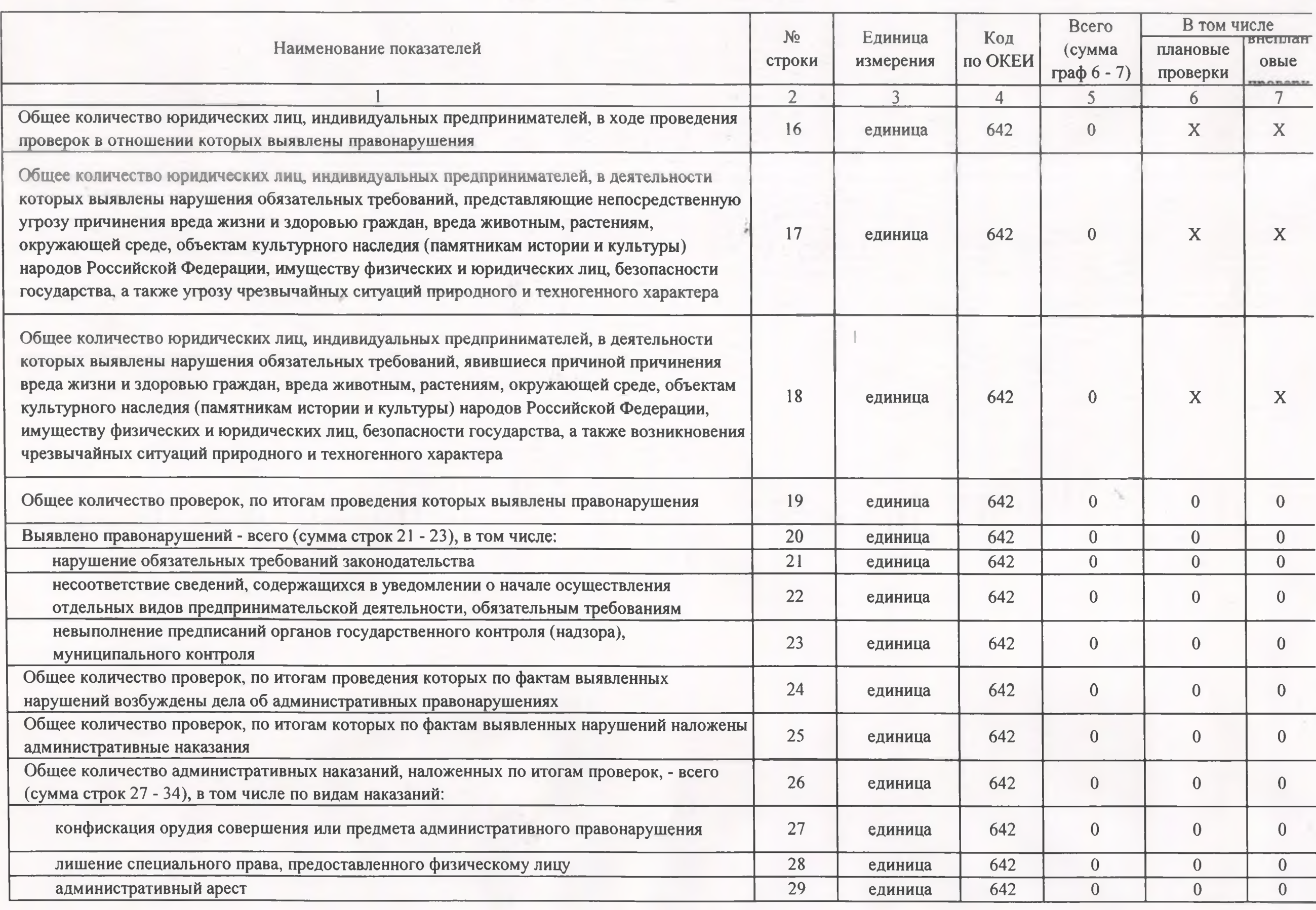

Подготовлено с использованием системы КонсультантПлюс

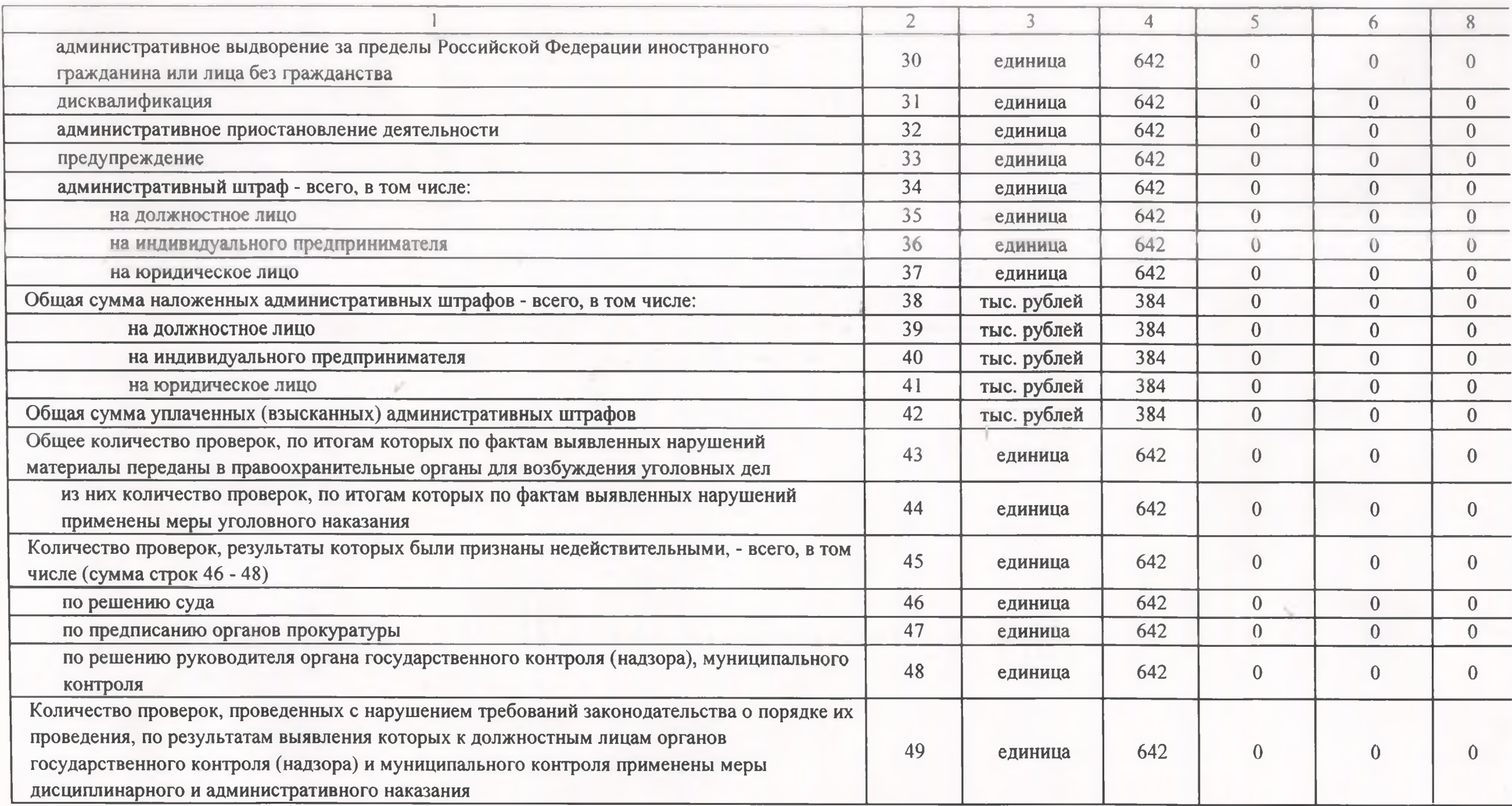

# Раздел 3. Справочная информация

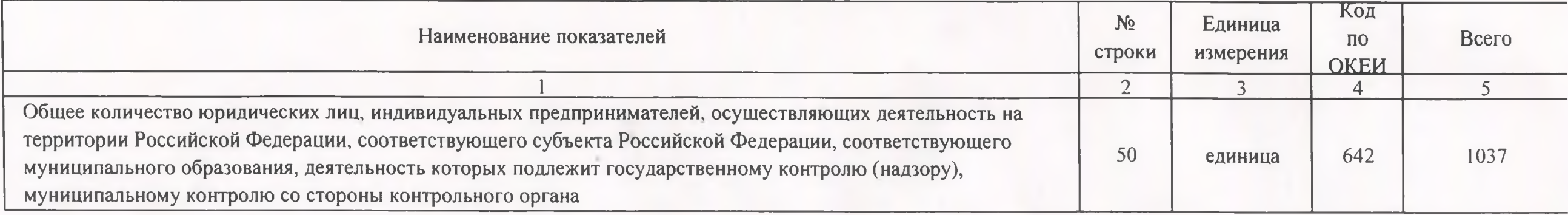

Подготовлено с использованием системы КонсультантПлюс

×

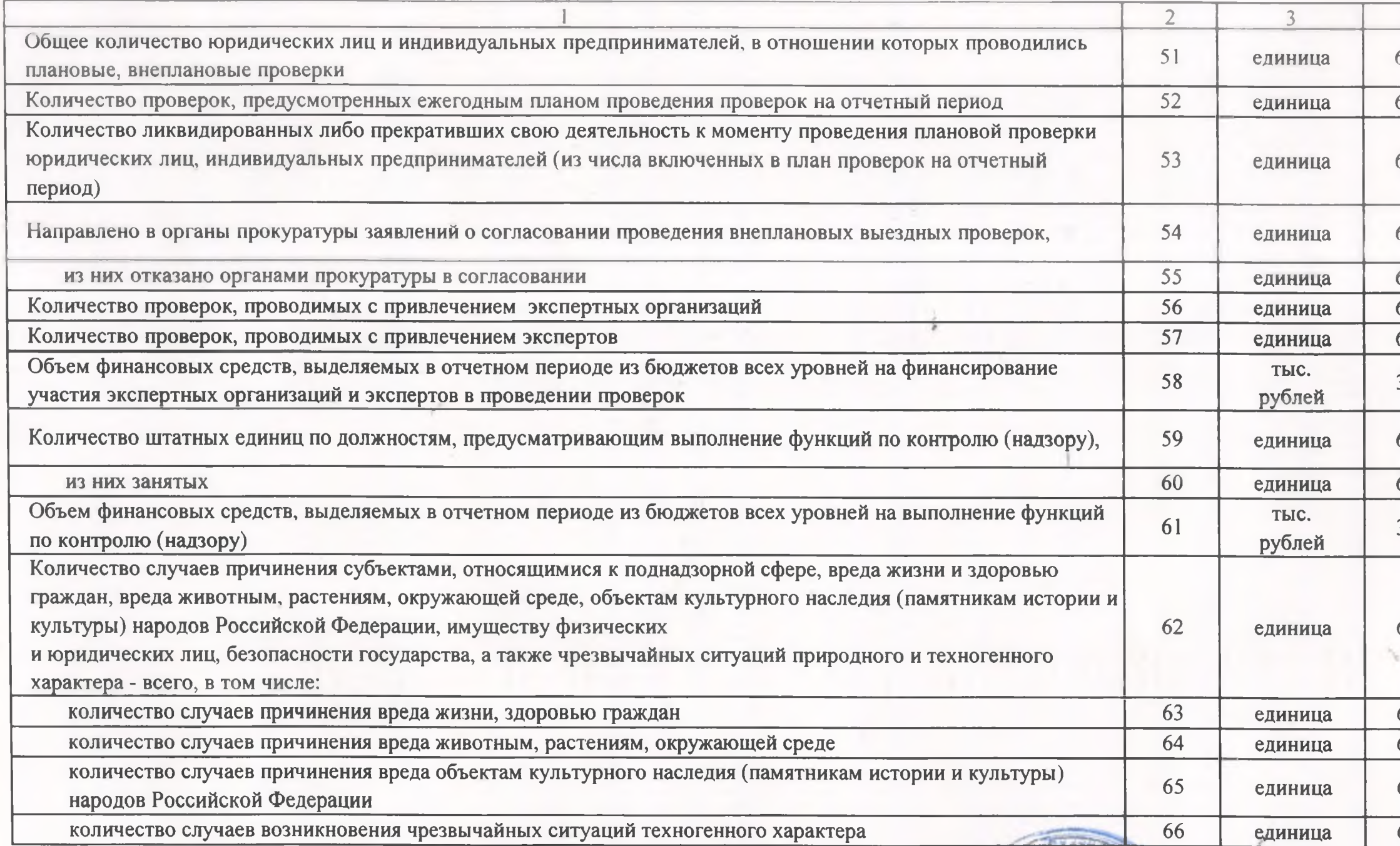

 $\sim$ 

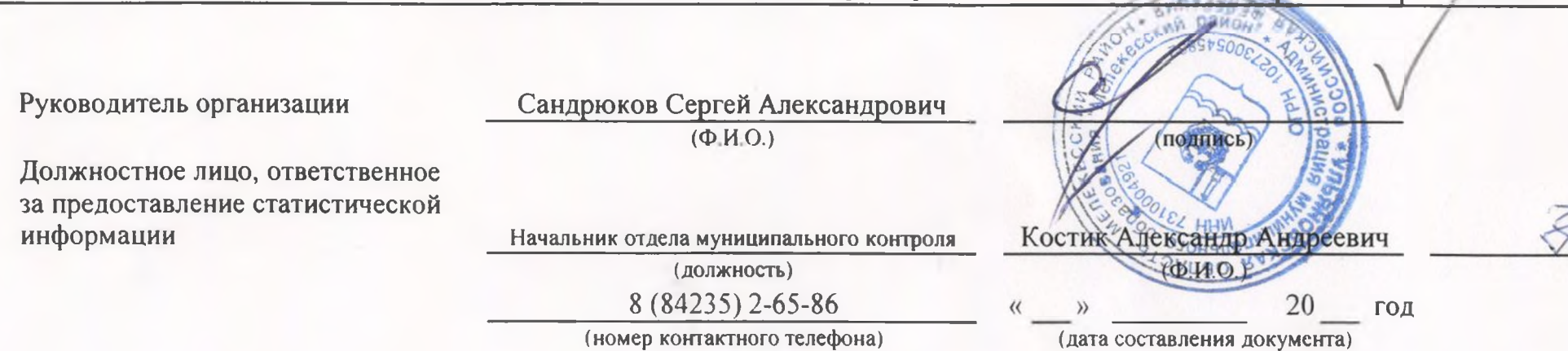

Подготовлено с использованием системы КонсультантПлюс

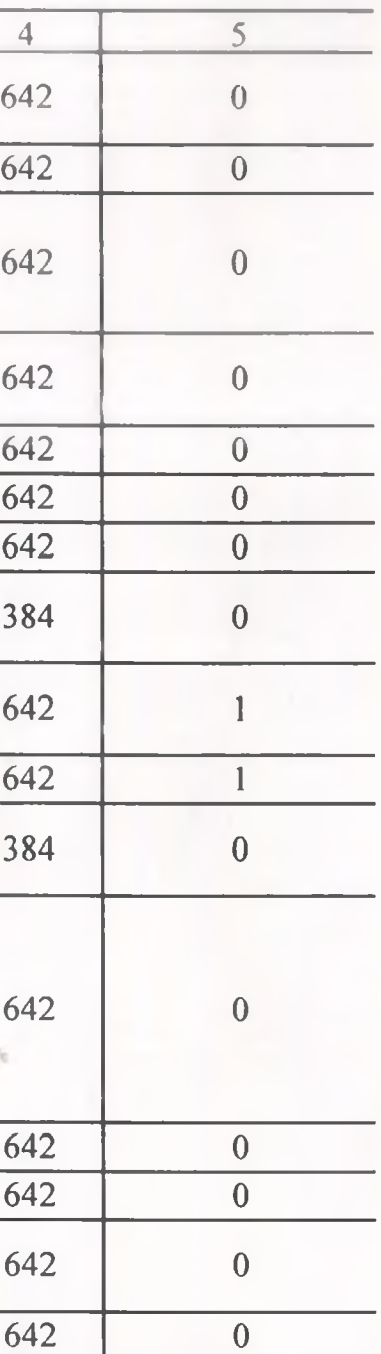

hy

(подпись)